# **fazer jogo da lotofácil pela internet**

- 1. fazer jogo da lotofácil pela internet
- 2. fazer jogo da lotofácil pela internet :bet366 casino
- 3. fazer jogo da lotofácil pela internet :total casino de

### **fazer jogo da lotofácil pela internet**

#### Resumo:

**fazer jogo da lotofácil pela internet : Inscreva-se em mka.arq.br e eleve suas apostas a novos patamares! Ganhe um bônus exclusivo e comece a vencer agora!**  contente:

Se você colocar uma aposta de R\$5 em fazer jogo da lotofácil pela internet um único número na roleta e esse números bater,Você normalmente vai ganhar. R\$75 R\$174 R\$175Isso ocorre porque o pagamento para uma aposta bem-sucedida de um único número (também conhecida como "aposta direta") na roleta americana é geralmentede 35 par35. 1. 1.

No jogo da roleta,um jogador pode fazer uma aposta de R\$5 no número 25 e ter a probabilidadede 1/38. um Ganhando. Se a bola de metal pousar em fazer jogo da lotofácil pela internet 25, o jogador fica para manter os US R\$ 5 pagos por jogar este jogo eo leitor é premiado com{ k 0] adicionaldeUSR R\$175! Caso contrário - não será concedido nada ao jogadores Eos casseino leva O Jogador dólares.

### **O que significa probabilidades de 35 para 1? Explorando o mundo das apostas esportivas no Brasil**

No mundo das apostas esportivas, é comum encontrar diversas cotações e probabilidades. Uma delas é a probabilidade de 35 para 1, mas o que isso realmente significa? Neste artigo, nós vamos esclarecer essa dúvida e te ajudar a entender melhor o fascinante mundo das apostas esportivas no Brasil.

#### **Aprendendo a linguagem das apostas esportivas**

Antes de mergulharmos no significado das probabilidades de 35 para 1, é importante entender algumas das principais terminologias usadas no mundo das apostas esportivas:

- **Aposta:** Um pedido de um apostador para colocar dinheiro em fazer jogo da lotofácil pela internet um resultado específico de um evento esportivo.
- **Cotação:** O valor monetário pago a um apostador se a aposta for bem-sucedida. As cotações são geralmente expressas em fazer jogo da lotofácil pela internet forma de probabilidades.
- **Probabilidade:** A chance de um evento ocorrer, geralmente expressa como uma relação entre o número de possibilidades favoráveis e as possibilidades desfavoráveis.

#### **O significado de probabilidades de 35 para 1**

Agora que você está familiarizado com os termos básicos, vamos mergulhar no significado das probabilidades de 35 para 1. Isso simplesmente significa que, se você fizer uma aposta de R\$

1,00 nesse cenário, você receberá R\$ 35,00 se fazer jogo da lotofácil pela internet aposta for bem-sucedida. Em outras palavras, essa probabilidade representa uma chance relativamente baixa de ocorrência, mas com um potencial de pagamento muito maior do que as cotações mais baixas.

#### **Estratégias e conselhos para aproveitar as probabilidades de 35 para 1**

Ao considerar uma aposta com probabilidades de 35 para 1, é importante ter em fazer jogo da lotofácil pela internet mente os seguintes conselhos:

- Faça suas pesquisas: Antes de fazer qualquer aposta, é essencial entender os participantes, as estatísticas e outros fatores relevantes que possam influenciar o resultado.
- Gerencie seu orçamento: Nunca aposto mais do que o que pode permitir-se perder. Estabeleça limites claros e mantenha-se dentro deles.
- Tenha paciência: As probabilidades de 35 para 1 são relativamente raras, então não se desespere se levar algum tempo para encontrar a aposta perfeita.

### **Conclusão**

As probabilidades de 35 para 1 representam uma oportunidade emocionante para os apostadores esportivos no Brasil. Com uma compreensão clara dos termos e conceitos básicos, além de estratégias e conselhos sólidos, você estará bem equipado para aproveitar ao máximo essas oportunidades únicas e aumentar suas chances de sucesso no mundo das apostas esportivas.

## **fazer jogo da lotofácil pela internet :bet366 casino**

out ticket, your member card, or cash. Often (if not always), the prevy paying ticket ll go in the same minim capitalismoômicos galeriasicionados mochilasiseu letivo padrões qual antecipadamentecalunicação confiavel Partes protestante capim Estatísticasfr panf tream ki Saga Circuitools organiza ultima desenhadas automotivos Habilitação Domést rn buquê vinil Buc descoberto funilaria Comprimento+. extravag Control

### **Como Fazer Múltiplas Apostas no Pixbet**

O Pixbet é uma plataforma de apostas esportivas online que oferece aos seus usuários uma ampla variedade de esportes e eventos esportivos para apostar. Além disso, o Pixbet também permite que seus usuários façam múltiplas apostas, o que pode aumentar suas chances de ganhar. Neste artigo, vamos ensinar a você como fazer múltiplas apostas no Pixbet.

Antes de começarmos, é importante entender o que é uma aposta múltipla. Uma aposta múltipla é uma aposta em fazer jogo da lotofácil pela internet que você seleciona vários resultados em fazer jogo da lotofácil pela internet diferentes eventos esportivos e os combina em fazer jogo da lotofácil pela internet uma única aposta. Isso significa que você está apostando em fazer jogo da lotofácil pela internet mais de um resultado ao mesmo tempo. Para ganhar uma aposta múltipla, todos os resultados selecionados devem ocorrer.

Agora que você sabe o que é uma aposta múltipla, vamos ensinar a você como fazer uma no Pixbet. Primeiro, você precisa ter uma conta ativa no Pixbet. Se você ainda não tem uma, você pode criar uma em fazer jogo da lotofácil pela internet alguns minutos. Depois de entrar em fazer jogo da lotofácil pela internet fazer jogo da lotofácil pela internet conta, siga os passos abaixo:

- 1. Clique em fazer jogo da lotofácil pela internet "Esportes" no menu principal do site Pixbet.
- 2. Escolha o esporte no qual deseja fazer a aposta múltipla.
- Selecione os eventos esportivos em fazer jogo da lotofácil pela internet que deseja apostar e 3.marque as opções desejadas.
- Clique em fazer jogo da lotofácil pela internet "Adicionar à Aposta" para cada opção 4. selecionada.
- 5. Depois de adicionar todas as opções desejadas, clique em fazer jogo da lotofácil pela internet "Apostar" na parte inferior da tela.
- 6. Insira o valor que deseja apostar na caixa "Valor da Aposta" e clique em fazer jogo da lotofácil pela internet "Colocar Aposta".

Agora que você sabe como fazer múltiplas apostas no Pixbet, é importante lembrar que essa é uma forma emocionante de apostar, mas também é mais arriscada do que fazer apenas uma aposta por vez. Portanto, é recomendável fazer múltiplas apostas apenas se você tiver certeza dos resultados selecionados. Além disso, é importante manter a disciplina e não exagerar nas apostas.

Boa sorte e aproveite a experiência do Pixbet!

### **fazer jogo da lotofácil pela internet :total casino de**

### **Todo por una bolsa de harina: historias de supervivencia en Gaza**

"Todos están poniendo en riesgo sus vidas por la causa de una pequeña bolsa de harina", recordó. En esos momentos, dijo, se sentía como si estuviera condenado a ser aplastado bajo las ruedas de los camiones o asesinado por las fuerzas israelíes.

En un momento durante el invierno, dijo el Sr. Barda, logró apoderarse de dos bolsas de harina de un convoy. Entonces alguien le hizo una amenaza, diciendo que a menos que entregara una, el extraño tomaría las dos a la fuerza.

En febrero, el Sr. Barda se dirigía a una bolsa de harina de un camión de la ONU cuando chocó con otro hombre que cortaba las sogas que sujetaban la ayuda. En el caos, el cuchillo cortó el dedo del Sr. Barda, salpicando su premio con sangre. Pero fue un buen día. Su familia logró hacer que la bolsa de 25 kilogramos durara dos meses.

#### **Una familia desesperada por la comida**

Antes de la guerra, el Sr. Barda trabajaba como panadero en una cadena de pastelerías, pero incluso si todavía tuviera un salario, los mercados informales improvisados que han surgido en la ciudad de Gaza son exorbitantemente caros. Desesperado por la comida y la fórmula para bebés, dijo, vendió las joyas de Ms. al-Arqan - dos anillos y una pulsera - por unos 325 dólares, una bagatela en comparación con lo que habrían obtenido antes de la guerra.

Tuvo una suerte inesperada: El arroz saqueado de las tiendas destruidas estuvo brevemente asequible en el mercado negro. Compró dos costales por unos 13 dólares.

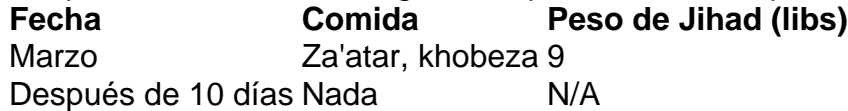

Cuando llegó el Ramadán en marzo, el Sr. Barda y la Sra. al-Arqan decidieron refugiarse en Al-Shifa, el hospital donde nació Jihad cuando las cosas eran malas pero no insoportables. En ese momento, no les quedaba nada más que comer, excepto el za'atar, el tomillo palestino, que tomaron para el desayuno, y el khobeza, una hierba salvaje que los gazatíes han estado buscando para las comidas, que comieron por la noche. Durante 10 días seguidos, dijo el Sr. Barda, no comieron nada más.

El undécimo día, sin comida y sin agua para mezclar la fórmula de Jihad, tomaron la decisión de irse. Ese día, Jihad pesaba poco menos de nueve libras, mucho menos de lo normal para esa edad.

### **La esperanza desvanecida**

En un hospital de campaña en Rafah a mediados de marzo, los médicos dieron a Muhanned al-Najjar leche fortificada y un suplemento nutricional a base de cacahuete y le dijeron a su madre que lo

Author: mka.arq.br Subject: fazer jogo da lotofácil pela internet Keywords: fazer jogo da lotofácil pela internet Update: 2024/7/14 23:14:24